# IJDC *| Conference Pre-print*

## **Embedding Analytics within the Curation of Scientifc Workfows**

Gerald Weatherby UCONN Health

Michael R. Gryk University of Illinois, Urbana-Champaign

#### **Abstract**

This paper reports on the ongoing activities and curation practices of the National Center for Biomolecular NMR Data Processing and Analysis1. Over the past several years, the Center has been developing and extending computational workfow management software for use by a community of biomolecular NMR spectroscopists. Previous work had been to refactor the workflow system to utilize the PREMIS framework for reporting retrospective provenance as well as for sharing workfows between scientists and to support data reuse. In this paper, we report on our recent efforts to embed analytics within the workfow execution and within provenance tracking. Important metrics for each of the intermediate datasets are included within the corresponding PREMIS intellectual object, which allows for both inspection of the operation of individual actors as well as visualieation of the changes throughout a full processing workflow.

These metrics can be viewed within the workfow management system or through standalone metadata widgets. Our approach is to support a hybrid approach of both automated, workfow execution as well as manual intervention and metadata management. In this combination, the workfow system and metadata widgets encourage the domain experts to be avid curators of the data which they create, fostering both computational reproducibility and scientific data reuse.

*Submitted* 20 December 2019 ~ *Accepted* 19 February 2020

Correspondence should be addressed to Michael R. Gryk, Department of Molecular Biology and Biochemistry, UCONN Health, Farmington, CT 06030-3305, USA. Email: [gryk@uchc.edu](mailto:gryk@uchc.edu)

This paper was presented at International Digital Curation Conference IDCC20, Dublin, 17-19 February 2020

The *International Journal of Digital Curation* is an international journal committed to scholarly excellence and dedicated to the advancement of digital curation across a wide range of sectors. The IJDC is published by the University of Edinburgh on behalf of the Digital Curation Centre. ISSN: 1746-8256. URL:<http://www.ijdc.net/>

Copyright rests with the authors. This work is released under a Creative Commons Attribution Licence, version 4.0. For details please see https://creativecommons.org/licenses/by/4.0/

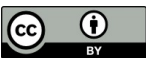

International Journal of Digital Curation 2020, Vol. 15, Iss. 1, 8 pp.

1 [http://dx.doi.org/10.2218/ijdc.v](http://dx.doi.org/10.2218/ijdc.v15i1.709)[15i1.709](http://dx.doi.org/10.2218/ijdc.v0i0.0) DOI: 10.2218/ijdc.v15i1.709

#### **Introduction**

The National Center for Biomolecular NMR Data Processing and Analysis (informally referred to as NMRbox<sup>[1](#page-1-0)</sup>) is an NIH-supported Biomedical Technology Research Resource (Maciejewski et al., [2017\)](#page-7-6). The goal of the Center is to foster computational reproducibility in the field of biomolecular nuclear magnetic resonance (bioNMR) spectroscopy. In pursuit of this goal, the Center provides XUbuntu Virtual Machines (VMs) provisioned with more than one hundred fifty software packages used in bioNMR data processing and analysis. These NMRbox VMs are offered as downloadable images which can be run on the user's host computer with any suitable hypervisor, or from a freely accessible cloud computing environment which is connected to using the RealVNC<sup>[2](#page-1-1)</sup> virtual desktop client. At the time of the writing of this abstract, NMRbox has more than 1500 registered users.

The NMRbox VMs help address the problems of software persistence and availability which hinder computational reproducibility. A second hurdle which must be overcome is the inadequate curation of the bioNMR datasets and subsequent computational analyses. The Center actively collaborates with the Biological Magnetic Resonance Data Bank<sup>[3](#page-1-2)</sup> (BMRB), the international data repository for bioNMR data (Ulrich et al., [2008\)](#page-7-5). Most NMR-related journals require data depositions with the BMRB as a condition for publication; however, the time frame between data creation and publication can be several years limiting the richness of the depositions as much of the critical metadata to support reproducibility has been lost or forgotten. Most depositions only contain a small subset of usable and useful data.

The need for foregrounding data curation to support data reuse has long been emphasieed (Chao, Cragin, and Palmer, [2015;](#page-7-4) Palmer et al., [2017;](#page-7-3) Willoughby and Frey, [2017b\)](#page-7-2) with proposed solutions involving software tools which assist in curation at the time of data creation (Palmer et al., [2017;](#page-7-3) Willoughby and Frey, [2017b\)](#page-7-2). The NMRbox VMs present just such a solution by including the CONNJUR scientific workfow management environment (called CONNJUR Workfow Builder or CWB) for creating, sharing and executing bioNMR spectral reconstruction workfows (Fenwick et al., [2015\)](#page-7-1) and assisting in the curation of the processing schemes at the source of the computation. The original release of CWB allowed import and export of reconstruction workflows as XML; however, the XML schema was custom-built for the CWB application, limiting its usefulness for scholarly communication in general (Willoughby and Frey, [2017a\)](#page-7-0). This limitation has been mitigated by refactoring the provenance and workflow tracking to utilize the PREMIS<sup>[4](#page-1-3)</sup> framework (PREservation Metadata: Implementation Strategies), a standard for curating digital preservation workfows maintained by the Library of Congress. Subsequent to this refactoring, CWB currently imports/exports reconstruction workflows using the PREMIS XML standard as the top-level framework, which is supported by a bioNMR XML<sup>[5](#page-1-4)</sup> for recording domain specific metadata . While passing the data through this common CST model, it is possible to perform a host of analytics on the bioNMR spectral data.

<span id="page-1-0"></span><sup>1</sup> NMRbox: [http://www.nmrbox.org](http://www.nmrbox.org/)

<span id="page-1-1"></span><sup>2</sup> RealVNC: [http://www.realvnc.com](http://www.realvnc.com/)

<span id="page-1-2"></span><sup>3</sup> Biological Magnetic Resonance Data Bank:<http://www.bmrb.wisc.edu/>

<span id="page-1-3"></span><sup>4</sup> PREMIS:<https://www.loc.gov/standards/premis/>

<span id="page-1-4"></span><sup>5</sup> bioNMR XML: [https://github.com/CONNJUR/CONNJUR\\_ML](https://github.com/CONNJUR/CONNJUR_ML)

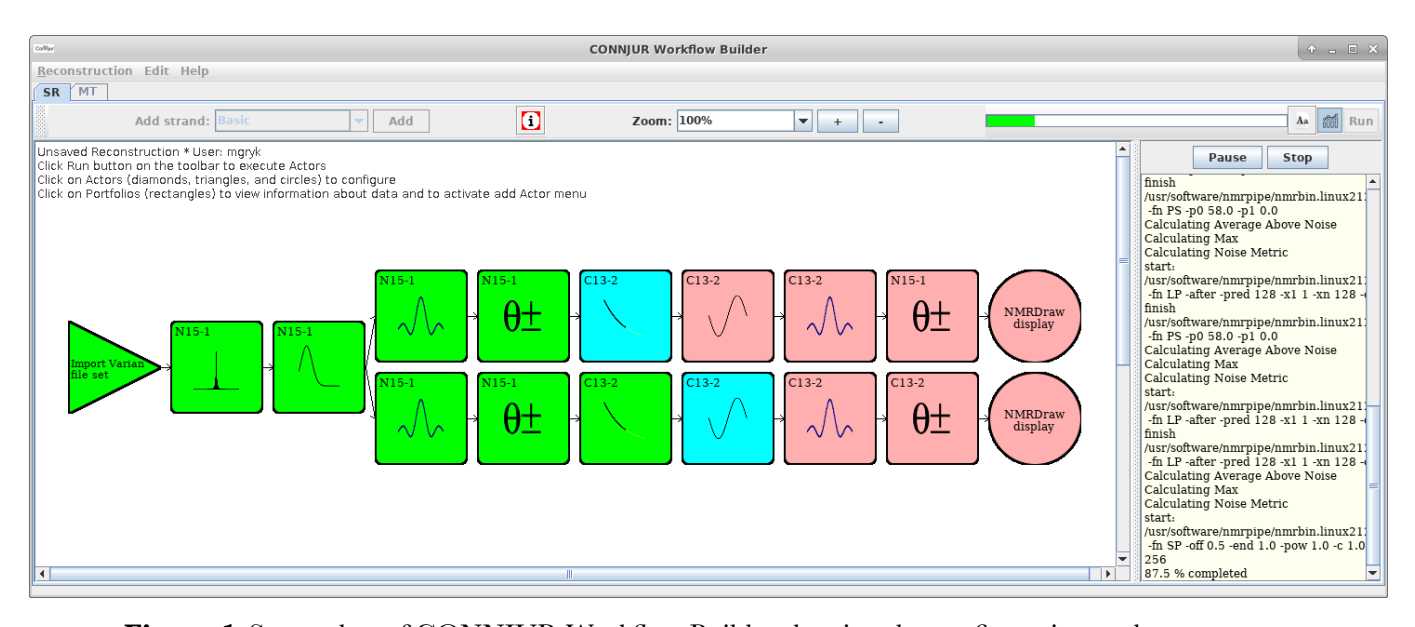

**Figure 1.** Screenshot of CONNJUR Workflow Builder showing the configuration and execution of a two-dimensional spectral reconstruction workfow. The triangle represents the import of the original dataset; subsequent boxes each represent a separate processing step. CONNJUR Spectrum Translator handles data translation between the steps and also performs analytics on the data. The circles invoke an integrated visualieation tool. There is an extensive color mapping for indicating the status of actors along the workfow. Green represents actors which have completed, blue actors are in process, and pink actors are configured but have not been executed yet. Finally, the workfow shown above is forked after the third actor, allowing a single dataset to be processed in two different ways.

Just as many of the object characteristics for bioNMR workfows are domain-specific requiring a custom data model, so are many of the analytics which are useful to the bioNMR community. Metrics for generalieed concepts such as sensitivity, signal intensity and noise level require domain-specific implementations, as will be discussed in the following section.

Despite the specificity of computing these metrics, once they have been measured during the workflow execution, the values are easily stored within the larger PREMIS structure. These augmented provenance records contain elements of data curation (metadata mappings and annotations as to the how and why of actor configuration), workfow execution (retrospective provenance of the computation) and analytics (metadata recording both dataset characteristics as well as metrics of the underlying data). Once recorded within a PREMIS XML document, the individual metrics and characteristics of any processing intermediates can be retrieved. It is also possible to visualiee how a particular metric changes throughout the processing workfow, as illustrated with the signal intensity and noise level as shown in Figure 2.

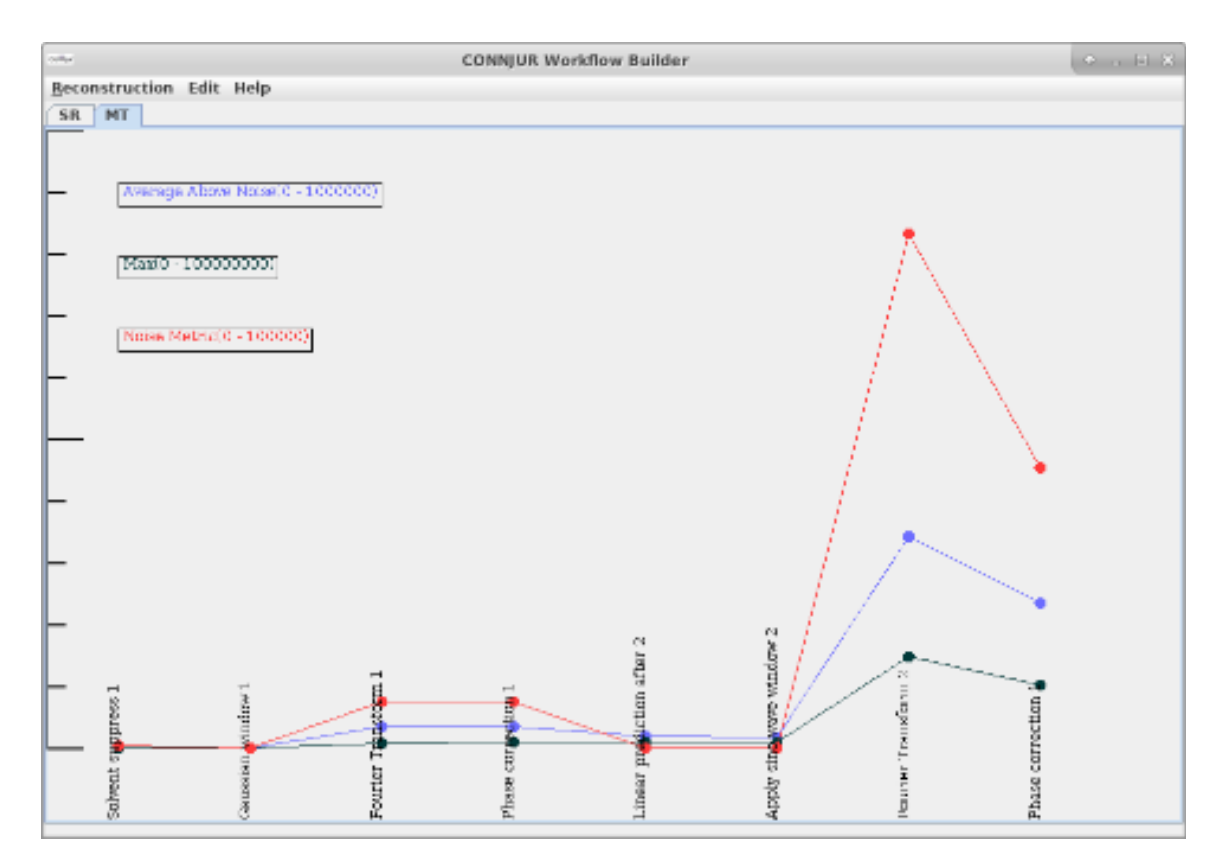

**Figure 2.**Analytics display tab of CONNJUR Workfow Builder. The graph shows a measurement of the overall noise observed in the data along the workfow (red line) as well as two metrics designed as proxies for sensitivity (average signal intensity above the noise [blue line] and the maximum signal intensity [black line]). Note that the scale is different for each graph making the noise appear larger than the signal. The insight from these metrics is discussed in the following section.

### **Embedded Analytics**

As mentioned in the preceding section, spectral reconstruction is the computational process by which bioNMR data which were originally acquired as sets of amplitudes varying in time (milliseconds) are converted into amplitudes of corresponding frequencies (Herte). The primary computation for this is the Fourier Transform; however, it is useful to apply mathematical data cleaning steps during this process, resulting in a fairly sieeable workfow (Fig 1). The various types of cleaning operations and their purpose are shown in Table 1. Also of note is that NMR signals are most often analysed relative to one another. For that reason, the absolute magnitude and units of the observational data is neglected and often given in arbitrary units (a.u.). A consequence of this will be illustrated with the help of the embedded analytics.

Figure 1 illustrates the configuration and execution of a forked workfow which will be used as a case study of the embedded analytics now available for CWB. In this spectral reconstruction workflow, the following sequence of data cleaning  $\ell$  data transformation operations are applied: (Dimension 1) Import Data, Solvent Suppression, Apodieation, Fourier Transform, Phase Correction; (Dimension 2) Linear Prediction, Apodieation, Fourier Transform, Phase Correction, Export Data. The top-level organieation allows for sequential processing of the two dimensions of the dataset (corresponding to hydrogen and nitrogen nuclei, respectively). The very first step following import attempts to remove unwanted solvent signals which would complicate further analysis. The very first step along the second dimension artificially extends the observational data with "predicted" data which are calculated from the existing data.

#### **IJDC |** *Conference Pre-print*

Finally, the common elements to each dimension allow for reduction of noise through apodization, transformation to frequency, and phase correction of the frequency components.

**Table 1.** Various data cleaning steps useful for spectral reconstruction. Each of these can be applied along any dimension as shown in Figure 1.

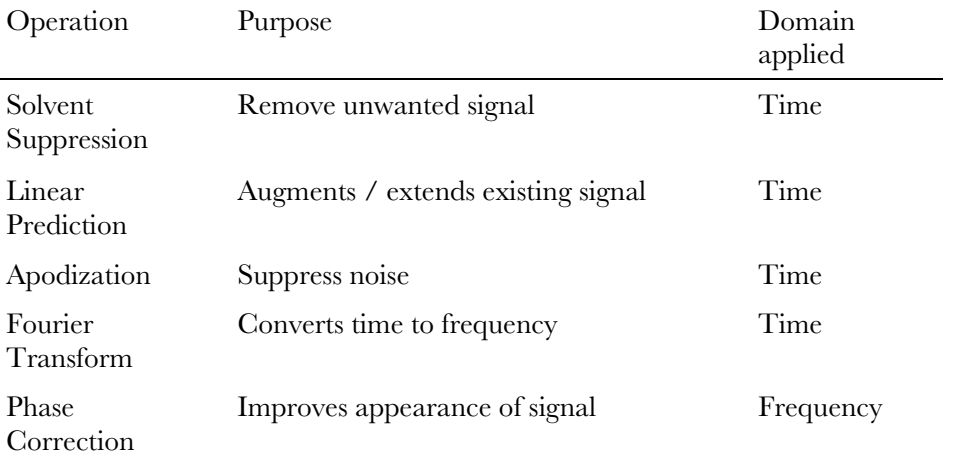

The workfow in Figure 1 is forked, meaning that the same original dataset is processed in two ways. The first three operations are shared, while the remaining ones are distinct. For the purpose of this case study, the entirety of both forks in the workfow are identical with two exceptions. The two Fourier Transform actors (positions 4 and 8) in the workfow use two different implementations of the Fourier Transform. One feature of CWB is that it wraps multiple third-party tools and can use either the Rowland NMR Toolkit (Hoch and Stern, [1996\)](#page-7-8) for processing or NMRPipe (Delaglio, et al., [1995\)](#page-7-7). CST handles all of the data translation so it is seamless to create and execute such hybrid workfows.

At each step along the workfow, CWB is capable of measuring properties of the intermediate data and these are reported in the PREMIS record which records the workfow provenance. For this case study, two metrics related to sensitivity will be shown as well as a rough measurement of the noise.

Sensitivity metrics are calculated by first identifying the quadrature of each dimension. For complex data, the real and imaginary values are replaced by the square root of the sum of the real and imaginaries values squared, yielding a power spectrum. Next, all foating points values in the remaining data are sorted. The tenth percentile value is used as an estimate for the noise level of the signal. The top ninety percent of foating values are considered signal and are used to calculated both the average signal and maximum signal values. The limitations of these metrics will be discussed further in the final section.

The values of the metrics for each processing fork are plotted for each step in their respective reconstructions in Figure 3. Unfortunately, due to the nature of the processing workfows it is not possible to plot all three metrics for each fork on one graph at the same scale. As is seen in Figure 3, there are several orders of magnitude difference between the various metrics and workfows. However, a few key properties of the workfow can be gleaned from inspecting these metrics.

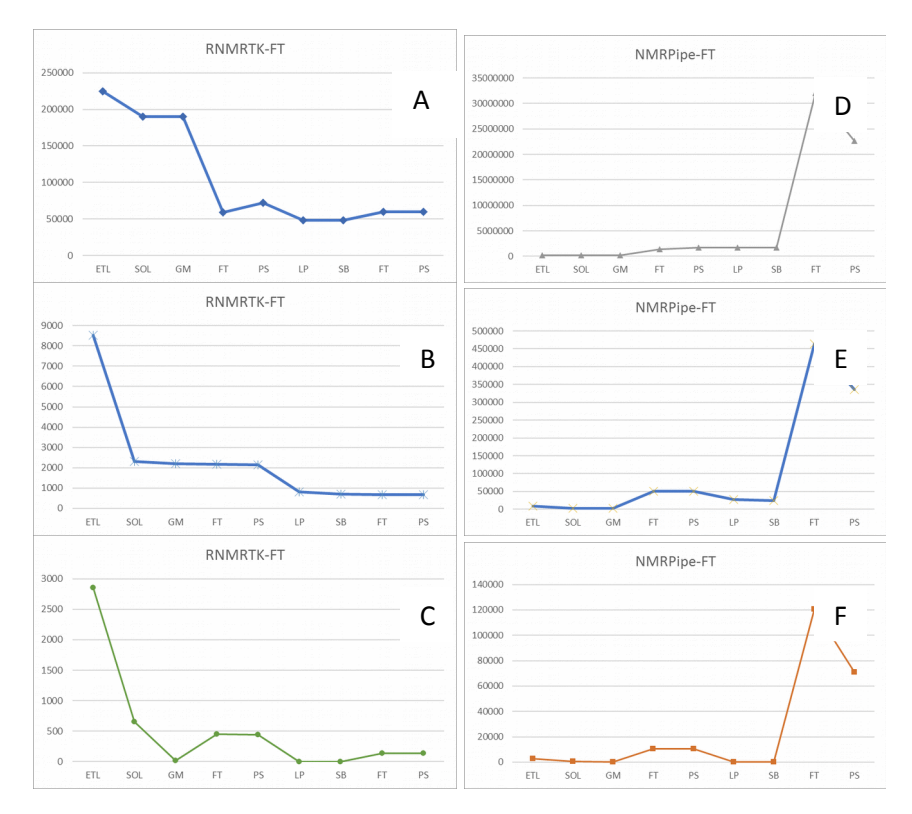

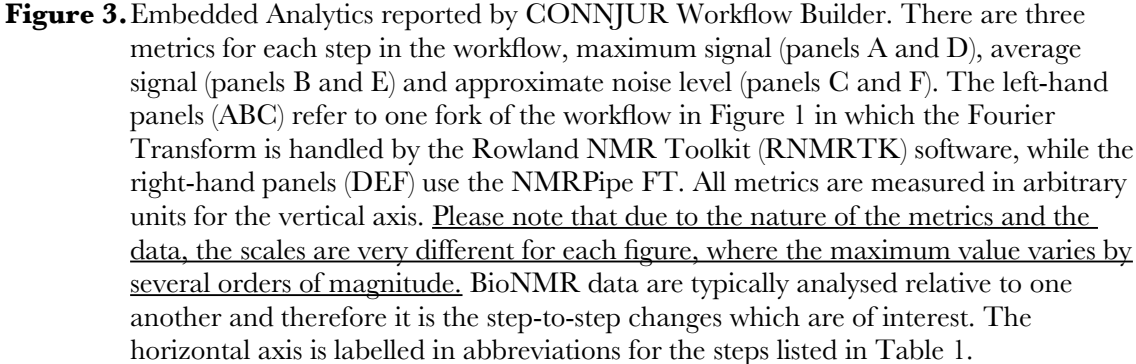

As shown in Figure 3 panel B, the overall signal in the spectra tends to decrease from the beginning of the reconstruction through the end. Why should this be the case? As described in Table 1, the Solvent Suppression actor (SOL) is applied specifically to remove unwanted solvent signals. This naturally leads to a drop in the overall signal strength. Additional processing along dimension 1 has little effect on the overall signal. However, the Linear Prediction actor (LP) also appears to reduce overall signal. This observation may appear strange – the purpose of linear prediction is to add signal, not reduce it. However, when all actions on a particular dimension have been completed (at the point of the LP actor in the workfow), the imaginary components of the dataset are removed resulting in a slight drop in measured signal.

The noise metric is shown in Figure 3 panel C. It appears that the solvent suppression algorithm removes both unwanted signal as well as some noise. The two apodization steps (GM and SB) also have the result of reducing the noise component, which is their intended purpose.

An intriguing result is observed when comparing panels B and E. Panel B shows the reconstruction using the RNMRTK implementation of the Fourier Transform while Panel E shows the NMRPipe implementation. (Again, please note the difference in scale.) What is striking is that signal increases by an order of magnitude for each invocation of the NMRPipe FT. This is illustrative of a difference in the way the Fourier Transform is calculated, or more specifically, the way it is normalized. In the case of RNMRTK, the normalization of the FT is such that the average signal intensity remains the same after the transform. This is clearly not the case for the NMRPipe implementation. However, as mentioned earlier, since bioNMR data tend to be analysed in arbitrary units, such arbitrary scaling has no effect on the end analysis; it only complicates exploration of the workfow using these metrics.

#### **Conclusions and Future Directions**

CONNJUR Workfow Builder has been extended to provide analytics during workfow execution. The values of these measurements are recorded within the larger provenance document using a combination of the PREMIS framework along with domain-specific metadata. This provenance record can be exported separately or can be bundled with the processed dataset to encapsulate a proper research object. This research object not only contains the data and the provenance required to replicate the computation, it also contains important analytics on all transiently-existing, intermediate datasets. This can be probed and visualized as shown in Figures 2 and 3.

The exploration of analytics within this workfow management environment is still ongoing. These original metrics have been designed to be useful in a broad context. That is, the metrics are meaningful whether the data is hypercomplex, complex or real, and whether the data is in completely time domain, completely frequency, or a mixture of the two (termed an interferogram to the domain experts). The PREMIS provenance record is augmented with a domain specific XML which is linked through the extension fields built into PREMIS 3 (Heinte and Gryk, [2018\)](#page-7-10). This domain specific XML allows for reporting either global metrics as presented in this paper or axis / dimension specific metrics (in progress). Future directions also include exploring context sensitive metrics, meaning metrics which are only useful dependent on the precise type of the dataset (for example, frequency data only). It is anticipated that these metrics will also be useful to capture; however, perhaps for the purpose of global comparison between different processed spectra (as in the FT implementation example above) rather than monitoring changes along a single reconstruction workfow.

Operating within the NMRbox VM environment provides more opportunities to engage the data creators in becoming data curators. As the NMRbox Center customizes the VMs, we also embed custom data visualization and curation widgets $6$  within the Xfce desktop manager (Gryk, [2019\)](#page-7-9). The extensibility of PREMIS, the CONNJUR-ML mark-up language, and the GTK+ widget library will allow a gradual increase in the level of curation achievable as well as in increase in the usefulness of the metadata captured. Finally, the ongoing collaboration with the BMRB will ensure that this important metadata will be included within the public repository to support scientific data reuse. This strategy of measuring relevant properties of objects during a curation workfow and embedding the analytics with the provenance record should be of general use for quality control and provenance tracking in other application domains.

#### **Acknowledgements**

This work was supported in part by the National Institute of General Medical Sciences of the National Institutes of Health under Award Numbers GM-111135 and GM-109046.

<span id="page-6-0"></span><sup>6</sup> CONNJUR: [https://github.com/CONNJUR/CONNJUR\\_widgets](https://github.com/CONNJUR/CONNJUR_widgets)

#### **References**

- <span id="page-7-4"></span>Chao, T. C., Cragin, M. H., & Palmer, C. L. (2015). Data practices and curation vocabulary (DPCVocab): An empirically derived framework of scientific data practices and curatorial processes. *Journal of the Association for Information Science and Technology, 66*(3), 616-633. [doi:10.1002/asi.23184](http://dx.doi.org/10.1002/asi.23184)
- <span id="page-7-7"></span>Delaglio, F., Grzesiek, S., Vuister, G.W., Zhu, G., Pfeifer, J., & Bax, A. (1995). NMRPipe: A multidimensional spectral processing system based on UNIX pipes. *Journal of Biomolecular NMR, 6*, 277–293.
- <span id="page-7-1"></span>Fenwick, M., Weatherby, G., Vyas, J., Sesanker, C., Martyn, T. O., Ellis, H. J., & Gryk, M. R. (2015). CONNJUR workfow builder: A software integration environment for spectral reconstruction. *Journal of Biomolecular NMR, 62*(3), 313-326. [doi:10.1007/s10858-015-9946-3](http://dx.doi.org/10.1007/s10858-015-9946-3)
- <span id="page-7-9"></span>Gryk, M. R. (2019). Widget design as a guide to information modeling. Poster presented at the 2019 iConference, Baltimore, MD, USA.
- <span id="page-7-10"></span>Heinte, D., & Gryk, M. R. (2018). Curating scientific workfows for biomolecular nuclear magnetic resonance spectroscopy. *International Journal of Digital Curation, 13*(1), 286-293.
- <span id="page-7-8"></span>Hoch J.C., & Stern A.S. (1996). NMR data processing. Wiley-Liss; New York.
- <span id="page-7-6"></span>Maciejewski, M. W., Schuyler, A. D., Gryk, M. R., Moraru, I. I., Romero, P. R., Ulrich, E. L., . . . Hoch, J. C. (2017). NMRbox: A resource for biomolecular NMR computation. *Biophysical Journal, 112*(8), 1529-1534. [doi:S0006-3495\(17\)30300-4](http://dx.doi.org/S0006-3495(17)30300-4)
- Nowling, R. J., Vyas, J., Weatherby, G., Fenwick, M. W., Ellis, H. J., & Gryk, M. R. (2011). CONNJUR spectrum translator: An open source application for reformatting NMR spectral data. *J Biomol NMR, 50*(1), 83-89.
- <span id="page-7-3"></span>Palmer, C. L., Thomer, A. K., Baker, K. S., Wickett, K. M., Hendrix, C. L., Rodman, A., ... Fouke, B. W. (2017). Site-based data curation based on hot spring geobiology. *Plos One, 12*(3), e0172090.
- <span id="page-7-5"></span>Ulrich, E. L., Akutsu, H., Doreleijers, J. F., Harano, Y., Ioannidis, Y. E., Lin, J., . . . Markley, J. L. (2008). BioMagResBank. *Nucleic Acids Research, 36*(Database issue), D402-8. [doi:10.1093/nar/gkm957](http://dx.doi.org/10.1093/nar/gkm957)
- <span id="page-7-0"></span>Willoughby, C., & Frey, J. (2017a). Documentation and visualisation of workfows for effective communication, collaboration and publication @ source. *International Journal of Digital Curation, 12*(1), 72-87. [doi:10.2218/ijdc.v12i1.532](https://doi.org/10.2218/ijdc.v12i1.532)
- <span id="page-7-2"></span>Willoughby, C., & Frey, J. (2017b). Encouraging and facilitating laboratory scientists to curate at source. *International Journal of Digital Curation, 12*(2), 1-25. [doi:10.2218/ijdc.v12i2.514](https://doi.org/10.2218/ijdc.v12i2.514)